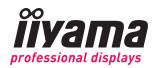

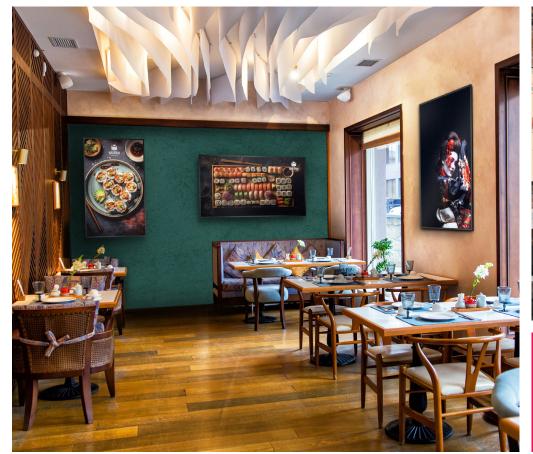

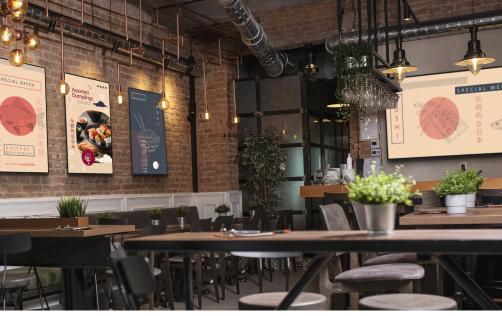

# iiSıgnage<sup>2</sup>

## CONTENT MANAGEMENT SYSTEM A CLOUD-BASED CMS SOFTWARE

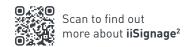

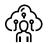

Unleash the power of dynamic content

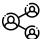

03 Seamless Sharing to captivate audiences

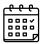

Effortless Scheduling at your Fingertips

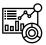

Monitor your screens

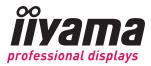

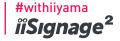

### **4 SIMPLE STEPS TO REACH YOUR AUDIENCE**

UPLOAD SCHEDULE SHARE MANAGE

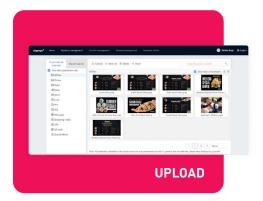

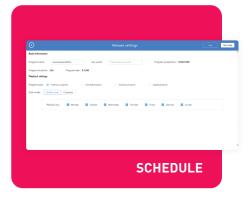

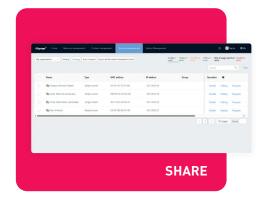

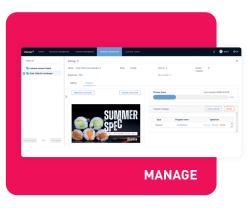

### STEP 1 UPLOAD CONTENT

- **01.** Upload multiple types of media (Image, Video, Web Content) to your resource library
- **02.** Videos/QR codes/Web Content can be embedded into Images/Slide show of Images
- **03.** Create distinctive Content programs with the media uploaded

### STEP 2 SCHEDULE PROGRAMS

- **01.** Schedule Content based on days of the week, any date and time in advance
- **02.** Add different content programs to the schedule based on any requirement
- 03. Individual displays can have their own schedules set with the location's specific content programs

### STEP 3 SHARE ON DISPLAY

- 01. Each of the displays can be identified by its specific name and can be grouped together based on indiviual requirements
- **02.** The displays have their individual/ grouped schedules for the uploaded content
- **03.** The displays can be programmed to shut down and turn on based on your schedule

### STEP 4 DAILY MANAGEMENT

- **01.** Get regular/ timed screenshots of the content running on your screens.
- **02.** Stay up to date on what programs are assigned to the screen and get real time screenshots of what is running on the display.

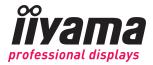

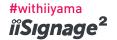

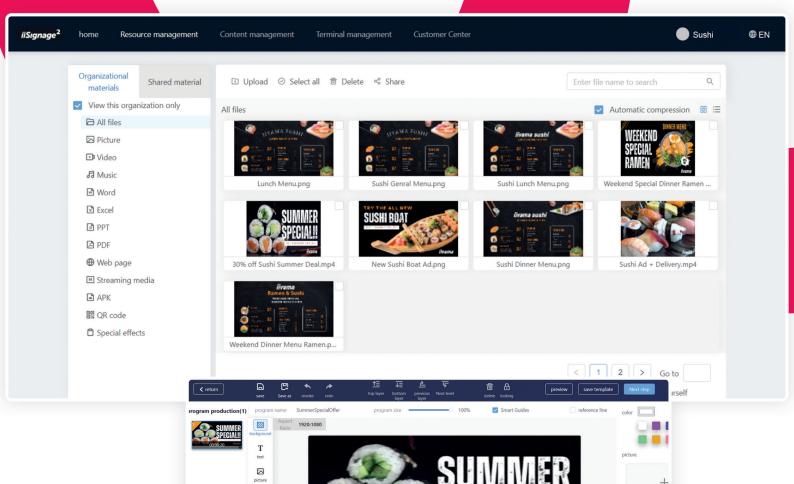

#### **UPLOAD MEDIA**

- **01.** Upload multiple types of media (Image, Video, Web Content) to your resource library
- **02.** Videos /QR codes / Web Content can be embedded into Images/Slide show of Images
- **03.** Create distinctive Content programs with the media uploaded

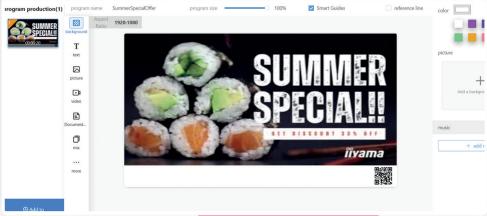

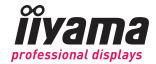

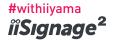

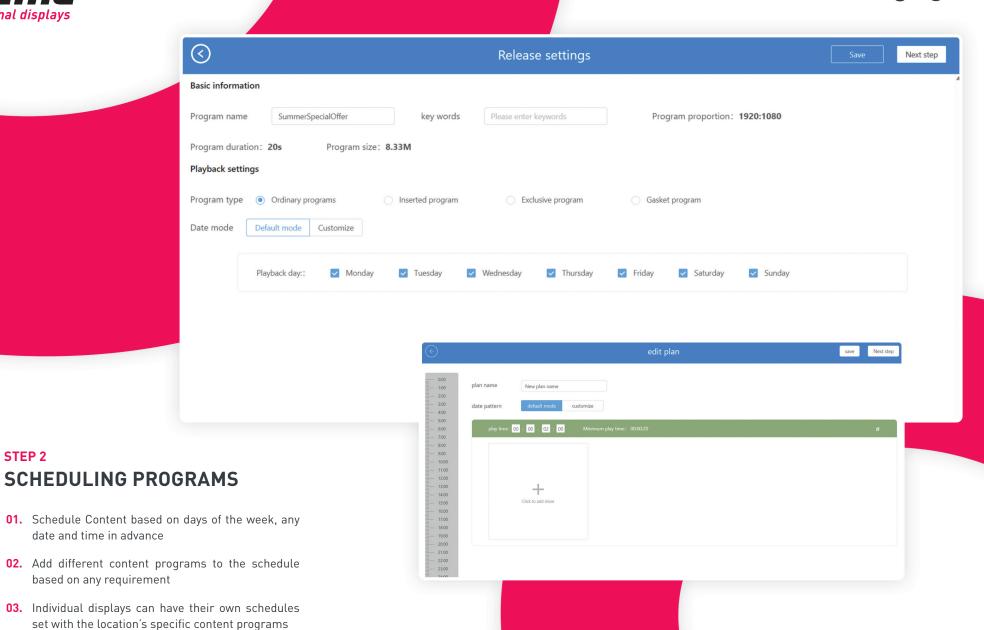

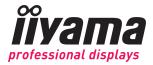

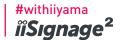

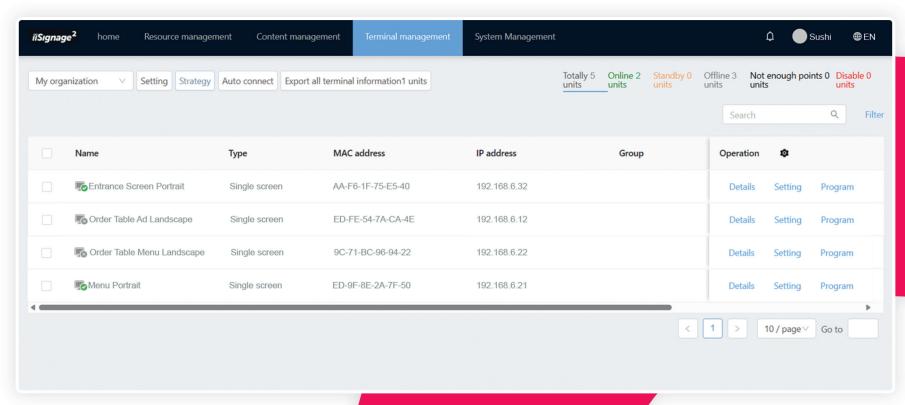

#### **SHARE TO THE DISPLAYS**

- **01.** Each of the displays can be identified by its specific name and can be grouped together based on individual requirements
- **02.** The displays have their individual / grouped schedules for the uploaded content
- **03.** The displays can be programmed to shut down and turn on based on your schedule

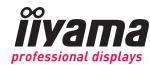

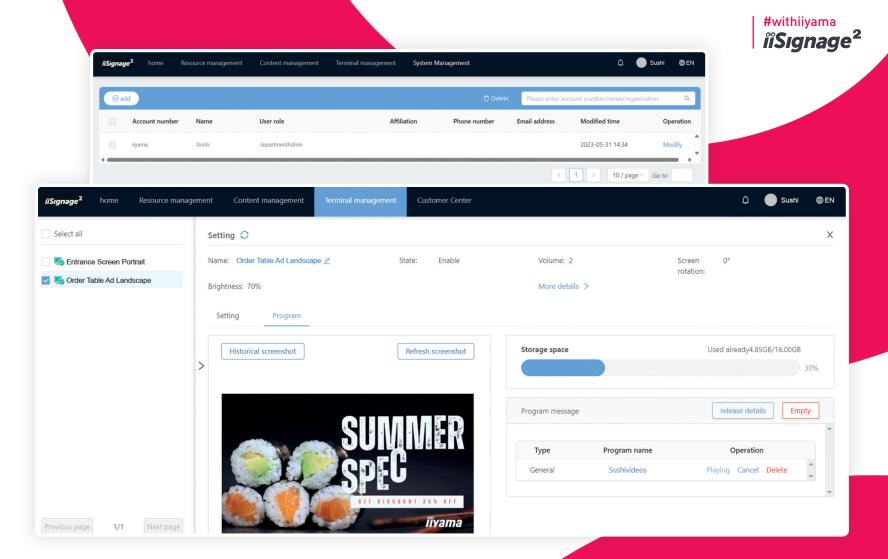

### **DAILY MANAGEMENT (EXTRA)**

- **01.** Get regular / timed screenshots of the content running on your screens.
- **02.** Stay up to date on what programs are assigned to the screen and get real time screenshots of what is running on the display.

# iiyama

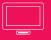

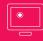

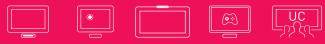

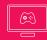

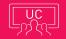

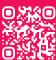

iiyama International Corporate Headquarters

Wijkermeerstraat 8 2131 HA Hoofddorp, The Netherlands phone: +31 204460404